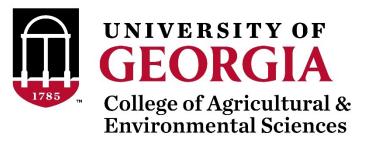

# Quality Control of SNP data with preGSf90 or qcf90

# Quality control

- Call rate
  - Animals
  - SNP
- Minor Allele Frequency (MAF)
- Hardy-Weinberg Equilibrium (HWE)
- Non-mapped SNP
- Mendelian Conflicts
- Duplicate genotypes
- Linkage disequilibrium (LD)

Which software in the BLUPF90 family?

 Interface program to the genomic module to process the genomic information in the BLUPF90 family of programs

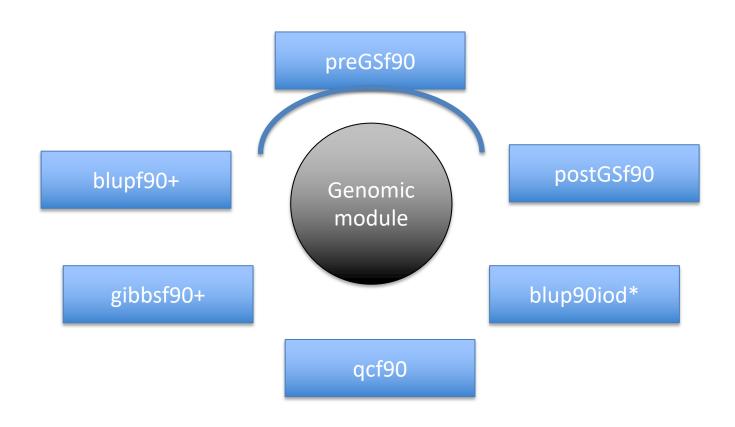

Performs Quality Control of SNP information

- Creates the genomic relationship matrix
  - and relationships based on pedigree
  - Inverse of relationship matrices

- Same parameter file as for all BLUPF90 programs
- Needs an extra OPTION in renf90.par
  - OPTION SNP file marker.geno
- Reads 2 extra files (besides data and pedigree):
  - marker.geno
  - marker.geno XrefID(created by renumf90)

\_XrefID has 2 columns: Renumbered ID Original ID

#### Run renumf90 before preGSf90

Use renumf90 for renumbering data and creating XrefID and files

```
EFFECT
1 cross alpha
RANDOM
animal
FILE
ped3.txt
FILE POS
1 2 3 0 0
SNP FILE
marker.geno
PED DEPTH
(CO) VARIANCES
0.30
```

#### Parameter files

```
RENUMF90
                                              BLUPF90
                                              renf90.par
renum.par
                                               DATAFILE
DATAFILE
                                                renf90.dat
phenotypes.txt
                                               NUMBER_OF_TRAITS
TRAITS
                                               NUMBER_OF_EFFECTS
FIELDS_PASSED TO OUTPUT
                                               OBSERVATION(S)
WEIGHT(S)
                                               WEIGHT(S)
RESIDUAL_VARIANCE
                                               EFFECTS: POSITIONS_IN_DATAFILE NUMBE
 0.9038
                                                           1 cross
EFFECT
                                                      15800 cross
1 cross alpha # mu
                                               RANDOM_RESIDUAL VALUES
EFFECT
                                                 0.90380
2 cross alpha # animal
                                                RANDOM GROUP
RANDOM
animal
                                                RANDOM_TYPE
                                                add_animal
FILE
                                                FILE
pedigree
                                               renadd02.ped
SNP FILE
                                               (CO)VARIANCES
marker.geno
                                                 0.99510E-01
(CO) VARIANCES
                                               OPTION SNP_file marker.geno.
    0.9951E-01
```

#### New pedigree file from RENUMF90

- 1 renumbered animal ID
- 2 parent 1 number or UPG
- 3 parent 2 number or UPG
- 4 3 minus number of known parents
- 5 known or estimated year of birth
- 6 number of known parents

#### if animal is genotyped 10 + number of known parents

- 7 number of records
- 8 number of progenies as parent 1
- 9 number of progenies as parent 2
- 10 original animal ID

#### SNP file, XrefID, and ped from renumf90

**SNP File** First col: original ID

Second col: SNP genotypes {codes: 0,1,2, and 5 (missing)}

All SNP should start in the same column!!!

```
80 211010110020120110110101101111
8014 211101015111011202211101115111
516 211001012022520211202101211021
181 211101111122011205502000201010
```

No changes!!!

Renumbered ID

#### Cross Reference in (\_XrefID)

```
1732 80
8474 8014
406 516
9441 181
```

#### Pedigree File (renaddXX.ped)

```
1732 11010 10584 1 3 12 1 0 0 80
8474 8691 9908 1 3 12 1 0 0 8014
406 8691 9825 1 3 12 1 0 2 516
9441 8691 8829 1 3 12 1 0 0 181
```

- Same parameter file as for all BLUPF90 programs
- Needs an extra OPTION in renf90.par
  - OPTION SNP file marker.geno
- Reads 2 extra files (besides data and pedigree):
  - marker.geno
  - marker.geno XrefID(created by renumf90)

\_XrefID has 2 columns: Renumbered ID Original ID

#### Output Files from preGSf90

- freqdata.count
  - Contains the calculated allele frequency before QC
- freqdata.count.after.clean
  - Contains allele frequencies as used in calculations, removal code
  - AF will be zero for removed SNP
- Gen\_call\_rate
  - List of animals removed by low call rate
- Gen\_conflicts
  - Report of animals with Mendelian conflicts
- GimA22i
  - Stores the content of the  $G^{-1} A_{22}^{-1}$
  - Only if preGSf90 is used, not in other programs

## Quality control default exclusion

- MAF
  - SNP with MAF < 0.05

- Call rate
  - SNP with call rate < 0.90
  - Individuals with call rate < 0.90</li>

- Monomorphic
  - Excludes monomorphic SNP

# Quality control default exclusion

- Parent-progeny conflicts (SNP & Individuals)
  - Exclusion -> opposite homozygous
  - For SNP: Number of parent-progeny exclusion
     from the total of pairs evaluated (>10 %)
  - For Individuals: Number of parent-progeny exclusions as percentage of all SNP (> 1%)

#### Parent-progeny conflicts

- Presence of these conflicts results in a negative H
- Problems in estimation of variance components by REML, programs may not converge, etc.
- Solution:
  - Report all conflicts, with counts for each individual as parent or progeny to trace the conflicts
  - Remove progeny genotype
    - maybe not the best option (problem may be in the pedigree)
    - But results in a positive-definite H

#### Parent-progeny conflicts

- OPTION verify\_parentage x
  - 0: no action
  - 1: only detect
  - 2: detect and search for an alternate parent; no change to any file. Not implemented
    - implemented in seekparentf90 program
  - 3: detect and eliminate progeny with conflicts (default)

#### Control default values

- For MAF
  - OPTION minfreq x
- Call rate
  - OPTION callrate x
  - OPTION callrateAnim x
- Mendelian conflicts
  - OPTION exclusion\_threshold\_snp x
  - OPTION exclusion\_threshold x

## Other Options

Departure of heterozygous from Hardy-Weinberg Equilibrium

```
OPTION hwe x
```

• Exclusion of selected chromosomes:

```
OPTION excludeCHR n1 n2 n3...
```

Inclusion of selected chromosomes:

```
OPTION includeCHR n1 n2 n3...
```

Exclude samples from analyses

```
OPTION excludeSample n1 n2 n3...
```

• Inform which are the sex chromosomes:

```
OPTION sex chr n
```

 Chromosome >= n will be excluded only for HWE and parent-progeny checks, but not for calculations

# Heritability of gene content

OPTION h2\_gene\_content

It checks that the heritability of gene content is equal or close to 1 as described in Forneris et al. Genetics 199.3 (2015): 675-681. Markers with estimated h2<0.98 **and** significant p-values of the LRT (p<0.01) are discarded. In addition, heritability and status of each marker are written in file h2 gc test.

The test is useful for homogenous populations (breeds) but theory does not hold for crossbred animals. This test uses explicitly inv(A22) so it is not suitable for very large populations.

#### LD calculation and options

OPTION calculate\_LD

Calculate LD as the squared correlation of allele counts for two SNP

Results are stored in "ld\_results", columns: snp\_i, chr\_i, pos\_i, freq\_i, snp\_j, chr\_j, pos\_j,freq\_j, dist\_ij, Rsq\_ij

OPTION LD\_by\_chr

Calculate LD within chromosome

OPTION LD by pos x

Calculate LD within chromosome and windows of SNP based on position optional parameter x define with windows size in Bp, default value 200000

OPTION filter\_by\_LD x

Filter SNP with Rsq > threshold. Optional parameter x define the threshold. default value 0.8

OPTION thr\_output\_LD x

Threshold to print out Rsq between pair of SNP Optional parameter x define the threshold. default value 0.1

#### SNP map file – new default

- OPTION chrinfo <file>
- OPTION map\_info <file>
  - For GWAS and QC
- Format:
  - No defined position if a header is provided
    - Names for SNP, chromosome, and physical position are

mandatory

- SNPID for SNP
- CHR for chromosome
- POS for position

```
        NUM CHR
        POS
        SNPID
        NUM2

        31428
        14
        7928189
        ARS-BFGL-BAC-1020
        2

        32005
        14
        31819743
        ARS-BFGL-BAC-10245
        3

        31371
        14
        6133529
        ARS-BFGL-BAC-10345
        4

        31679
        14
        17544926
        ARS-BFGL-BAC-10591
        7

        32053
        14
        34639444
        ARS-BFGL-BAC-10867
        8

        31993
        14
        31267746
        ARS-BFGL-BAC-10919
        9

        23506
        10
        18882288
        ARS-BFGL-BAC-10952
        10

        23550
        10
        20609250
        ARS-BFGL-BAC-10960
        11

        23566
        10
        21225382
        ARS-BFGL-BAC-10975
        12

        23612
        10
        26527257
        ARS-BFGL-BAC-10986
        13

        24705
        10
        78512500
        ARS-BFGL-BAC-110993
        14

        24712
        10
        79252023
        ARS-BFGL-BAC-11000
        15

        24732
        10
        80410977
        ARS-BFGL-BAC-11007
        17

        24827
        10
        845168
```

#### Saving 'clean' files

- SNP excluded from QC are set to missing (i.e., Code=5)
  - 5 is replaced by 0 in calculations
- OPTION saveCleanSNPs
- Save clean genotype data without excluded SNP and individuals
  - For example, for a SNP\_file named marker.geno
  - Clean fles will be:
    - marker.geno\_clean
    - marker.geno\_clean\_XrefID
  - Removed SNP/animals will be output in files:
    - marker.geno\_SNPs\_removed
    - marker.geno\_Animals\_removed

#### Only QC in preGSf90

- Quality control
- Genomic relationship matrices and inverses
  - Inverse is costly
- How to do only QC avoiding the inverses:
  - OPTION SNP\_file marker.geno
  - OPTION saveCleanSNPs
  - OPTION createGInverse 0
  - -OPTION createA22Inverse 0
  - OPTION createGimA22i 0

#### No QC in the application programs

- ONLY use:
  - If QC was performed in a previous run
  - and "clean" genotype file is used

- OPTION SNP\_file marker.geno\_clean
- OPTION no quality control

#### Use in application programs

Use renumf90 for renumbering and creation of XrefID and files

0.30

```
SNP_FILE

marker.geno

EFFECT
1 cross alpha
RANDOM
animal
FILE
ped3.txt
FILE_POS
1 2 3 0 0
SNP_FILE
marker.geno
PED_DEPTH
0
(CO) VARIANCES
```

- Run preGSf90 with quality control, saving clean files
- Run further programs with clean files as needed
  - blupf90+, gibbs2f90+, ...

#### PreGSf90 wiki

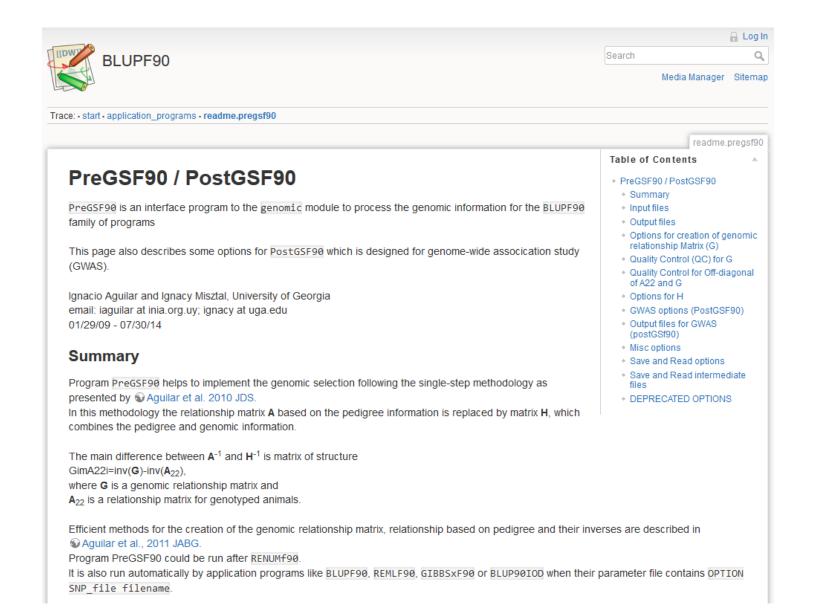

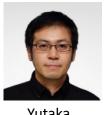

Yutaka Masuda

- Quality control tool for large genomic data
  - What is an efficient way to detect genomically identical animals?
  - It implies we should compare all pairs of genotyped animals
  - Checks for human error or identical twins before GS
- Huge data and slow operations
  - More than 5 million genotyped Holsteins!
  - 80K SNPs x [5M x 5M] / 2  $\sim$  1 $\times$ 10<sup>18</sup> comparisons needed
- The other checks are also needed...
  - Call rate, low MAF, Mendelian conflicts, etc.

bit 0 1 1 0 0 0

Four states for a biallelic SNP

| Genotype                | Character | ASCII (8bits) | Re-coded (2bits) |
|-------------------------|-----------|---------------|------------------|
| Homozygote<br>(AA)      | "0"       | 00110000      | 01               |
| Heterozygote<br>(Aa)    | "1"       | 00110001      | 11               |
| Another Homozygote (aa) | "2"       | 00110010      | 10               |
| Missing                 | "5"       | 00110101      | 00               |

- Task: read and keep 5M genotypes in memory
  - Regular format: 3 TB RAM
  - Efficient format (packed): 93 GB RAM

- Logical manipulation of bit pattern
  - Fortran has functions for bitwise operations
  - Logical manipulation on bit pattern

– Typical operations:

```
1100 1100 1100

AND 1010 OR 1010 XOR 1010 NOT 1010
---- 1000 1110 0110 0110
```

Population count: the number of 1's

```
popcnt(0000) is 0
popcnt(0010) is 1
popcnt(1010) is 2
```

- qcf90 supports raw files
  - No need to run renumf90 before
- qcf90 was designed for QC
  - preGSf90 was designed for QC and constructing G and A<sub>22</sub>
- qcf90 --snpfile snpdata.txt --pedfile pedigree.txt
  - No parameter file but same output as preGSf90

- qcf90 --help or qcf90 --long-help
  - For all the options

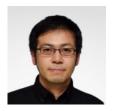

Yutaka Masuda

Benchmark test:

Holstein genotypes: 569,404

Number of SNP: 60,671

Number of animals in pedigree: 10,710,380

3x faster
28x less memory

| Step                        | QCF90 (sec.) | PREGSF90 (sec.) |
|-----------------------------|--------------|-----------------|
| Reading a SNP file          | 420          | 1407            |
| MAF and call rate           | 150          | 245             |
| HWE test                    | 84           | 24              |
| Call rate for animals       | 3            | 307             |
| Mendelian tests for SNP     | 62           | 316             |
| Mendelian tests for animals | 62           | 248             |
| Recalculation of MAF        | 136          | 161             |
| Total                       | 917          | 2708            |
| Memory usage                | 9 GB         | 257 GB          |

# pipeline

#### qcf90

Use statement to save clean files: --save-clean

#### renumf90

Use clean SNP and map (if present) files

#### blupf90+ or other application program

- Use clean SNP and map (if present) files
- Use renumbered files from renumf90